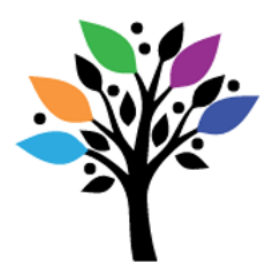

## **How to Connect a Hitch Interface**

A Hitch is a USB computer switch interface with inputs for one or more switches. When used with switch accessible software, students can control a desired function of the computer (mouse click. space bar, enter key etc).

Steps:

1. Connect Hitch to the standard USB port on computer. One LED light on Hitch will turn on when connected.

2. Activate select mode button to select the desired function (mouse click. space bar, enter key etc).

3. Attach the switch to the Hitch.

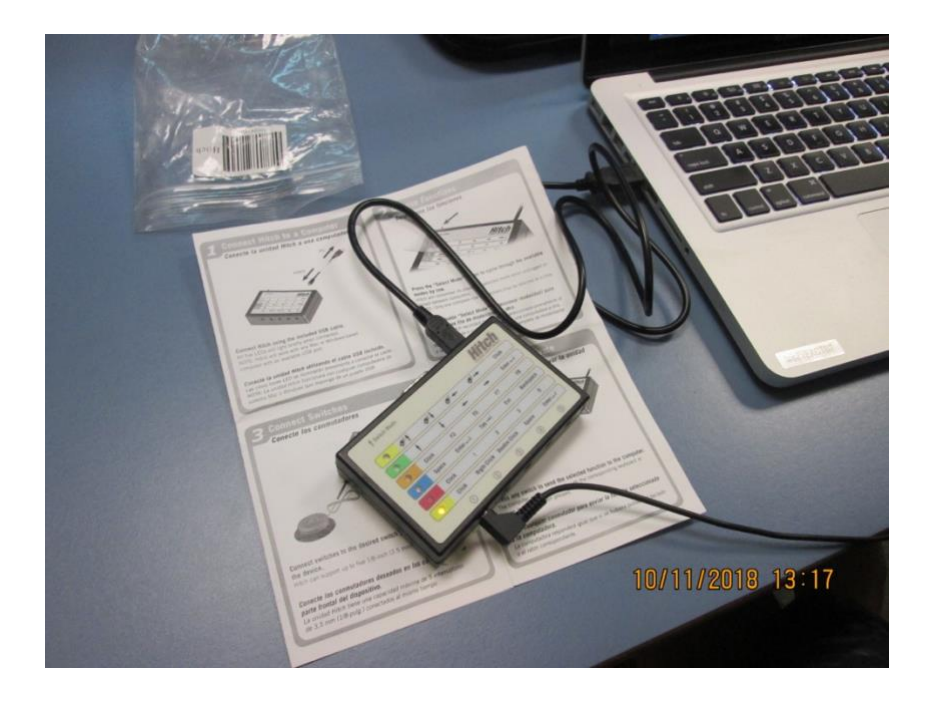

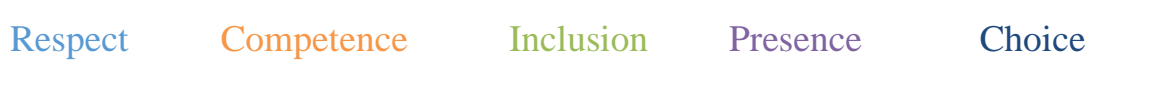